## Ajouter des fractions propres négatives (C)

Nom: Note: Date: Date: Note:

Calculez chaque somme.

- 1.  $|$  3  $\frac{5}{12}$  + 1 7 =
- 2.  $|$  5 8  $+$ 1  $\frac{1}{11}$  =
- 3.  $\vert \vert$ 1 5  $+$ 1 3 =
- 4. (− 1 2  $+$ 8 9 =
- 5.  $|$  2 9  $+$ 6  $\frac{0}{11}$  =
- 6.  $\vert \vert$ 3 4  $+$ 2 3 =
- 7. (− 8  $\frac{6}{12}$  + 3 7 =
- 8. (− 4 5 ) + (− 1  $\frac{1}{12}$ ) =
- 9. (− 1 5  $+$ 6 7 =
- $10.$  4  $\frac{1}{12}$ ) + 4  $\frac{1}{11}$  =

## Ajouter des fractions propres négatives (C) Réponses

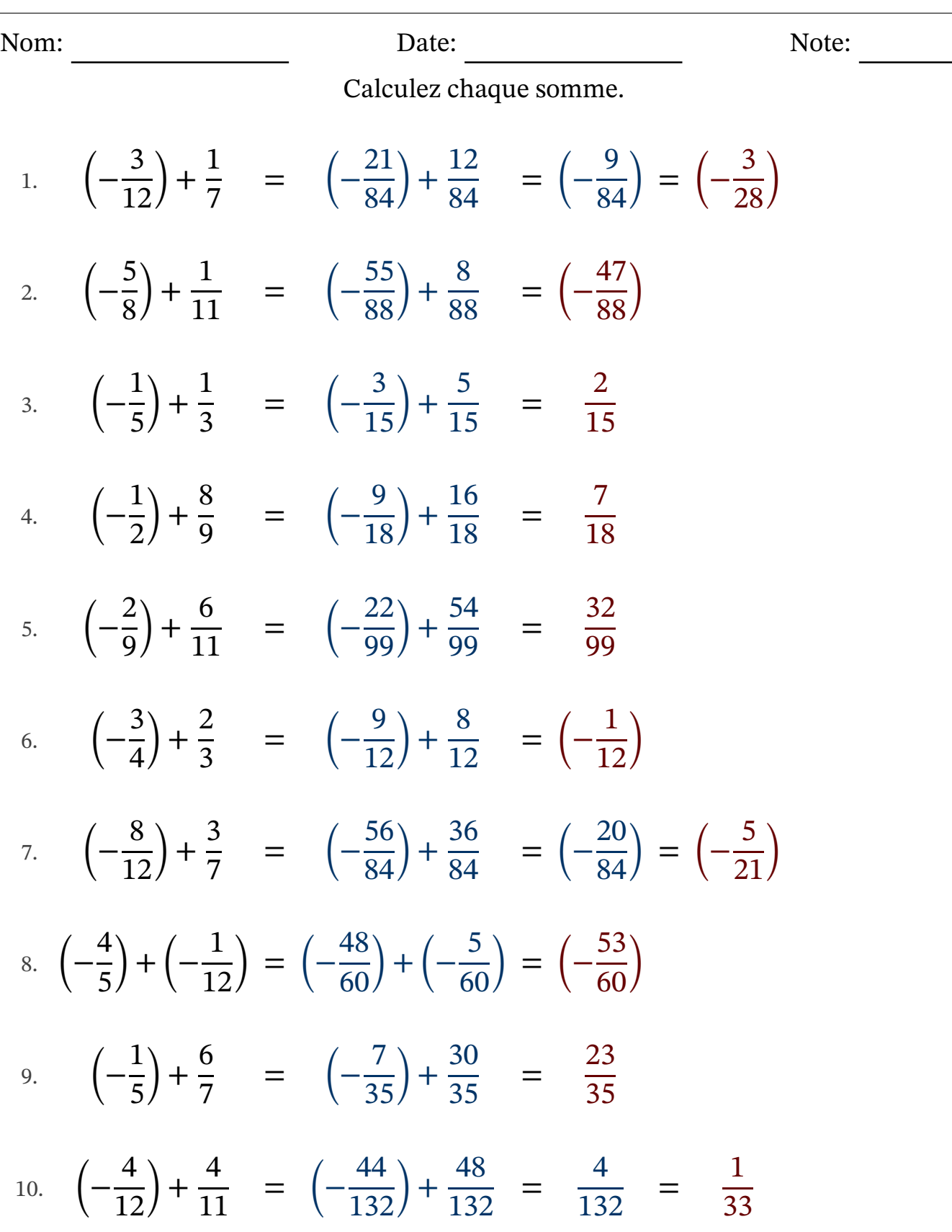

MathsLibres.com